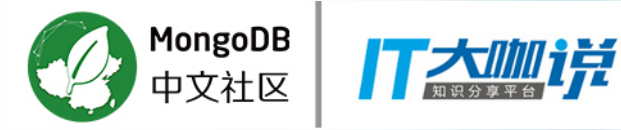

#### MongoDB在腾讯网媒产品中的应用

 $\blacktriangleright\blacktriangleright$ 腾讯网 腾讯视频 天天快报

> 周奇 2017 05/20

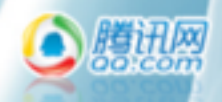

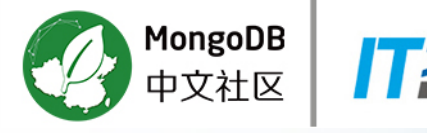

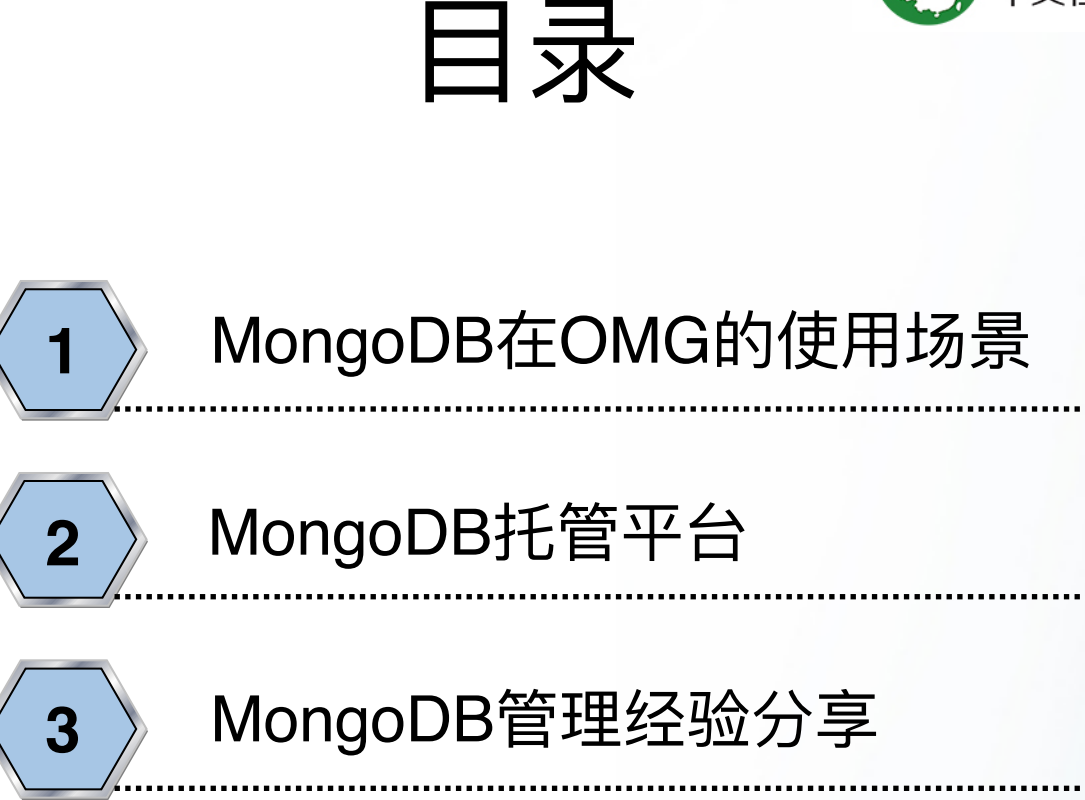

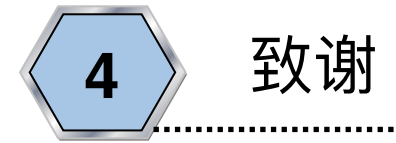

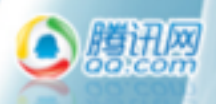

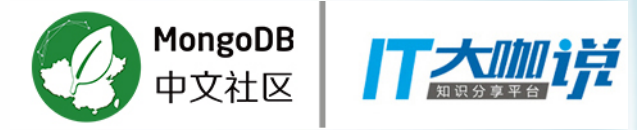

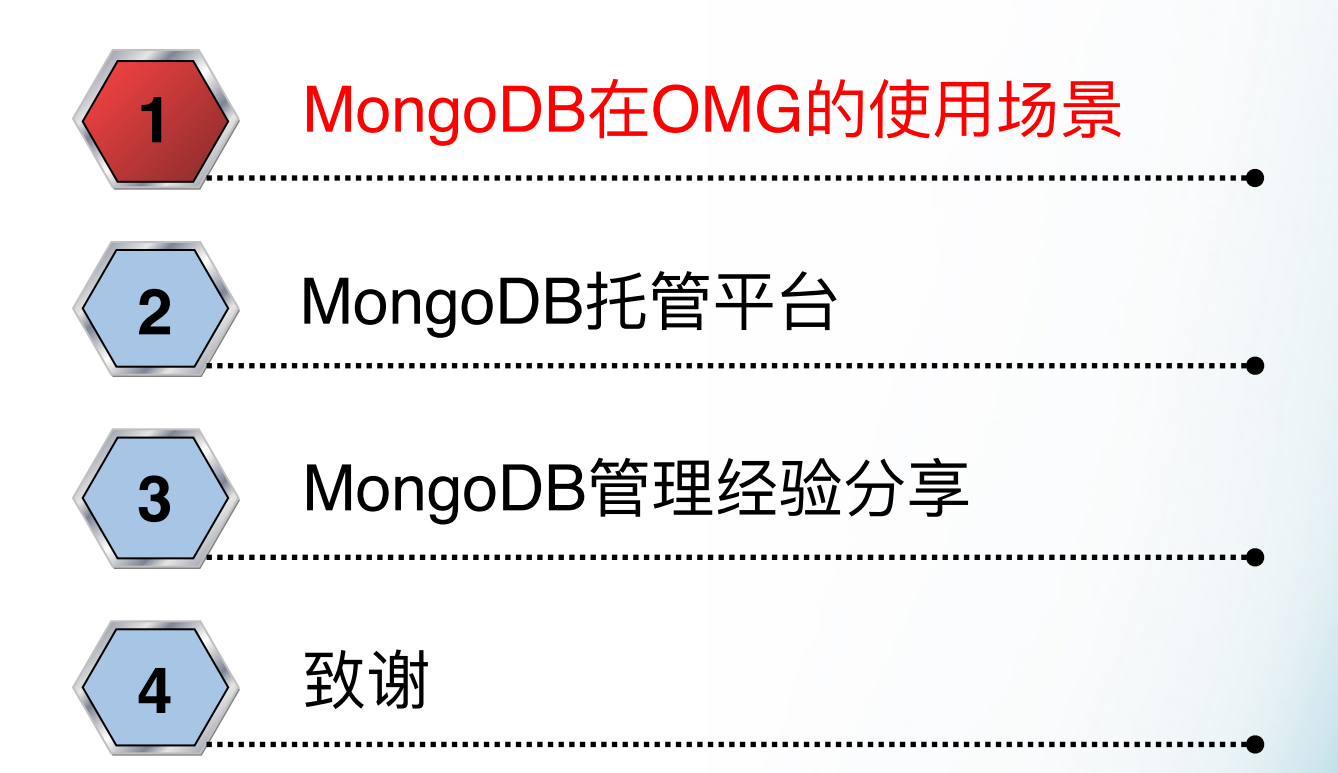

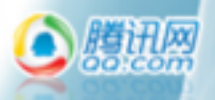

#### 腾讯网媒产品

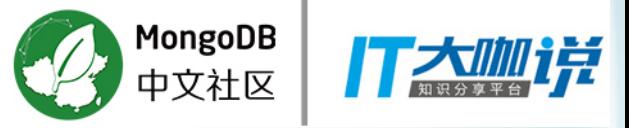

100:CO

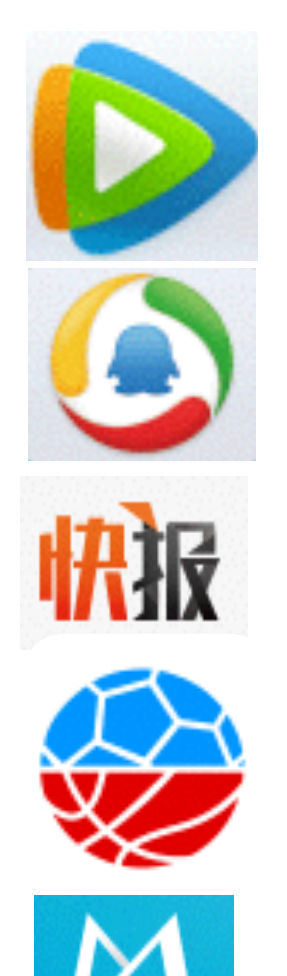

2017一季度中国视频网站类App排行榜

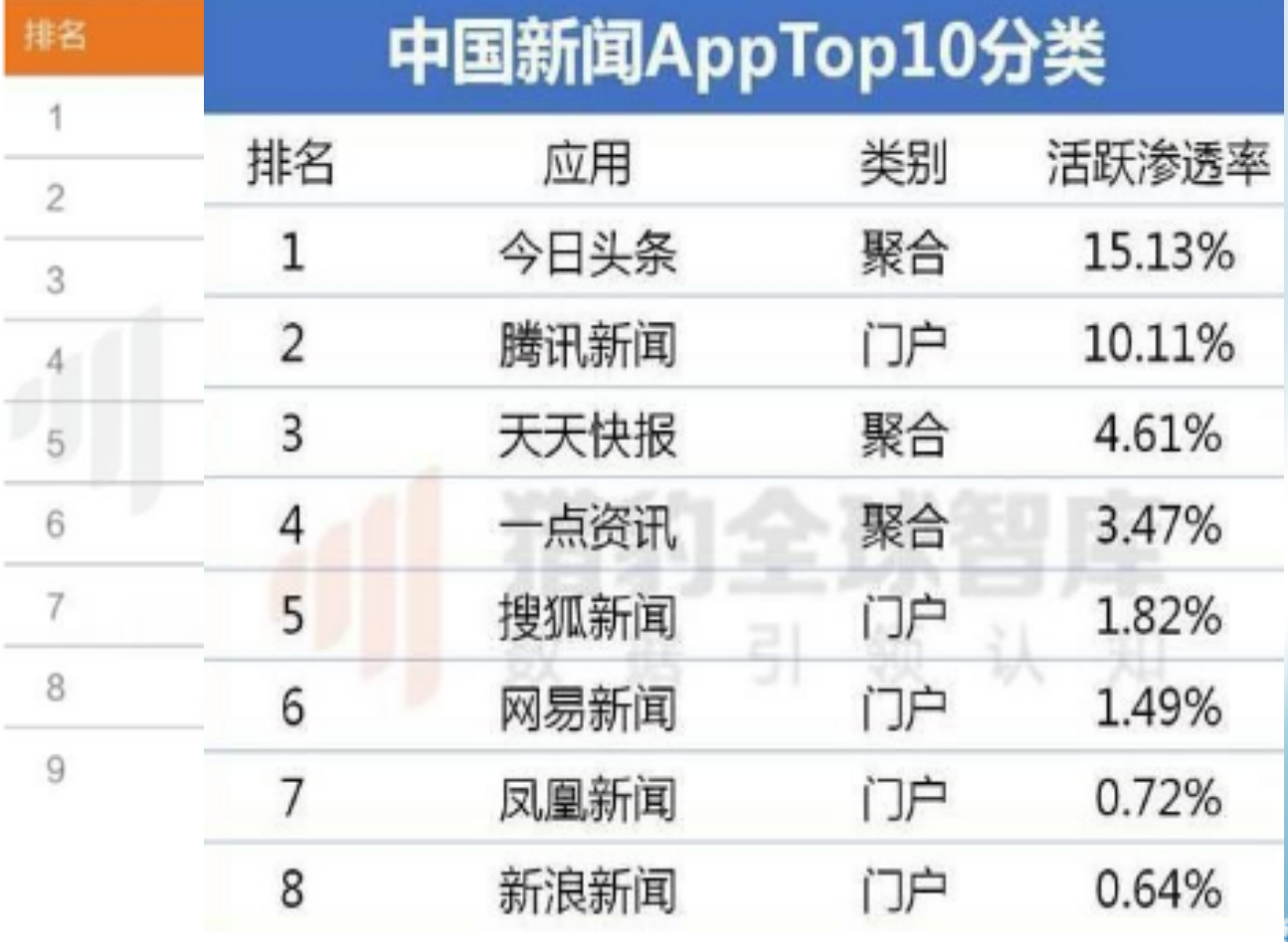

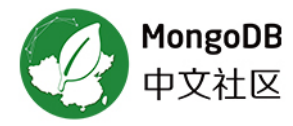

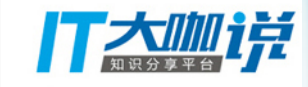

# 1 消息推送场景

#### • 消息推送场景

- 需尽快完成推送,
- 数据量比较大, 日均新增6000多岁
- 运营统计分析需求

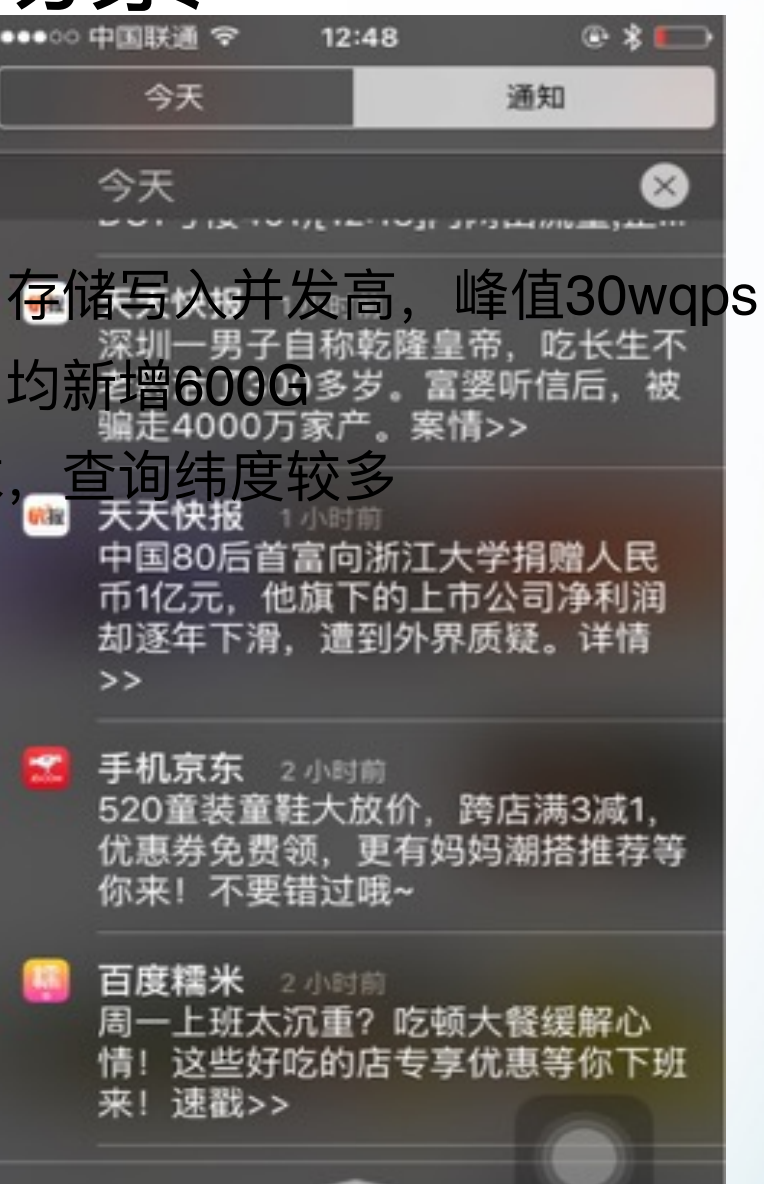

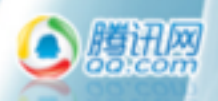

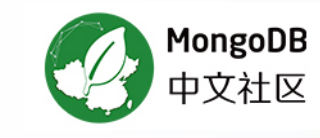

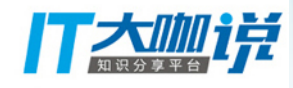

## 2 简单的图片存储系统

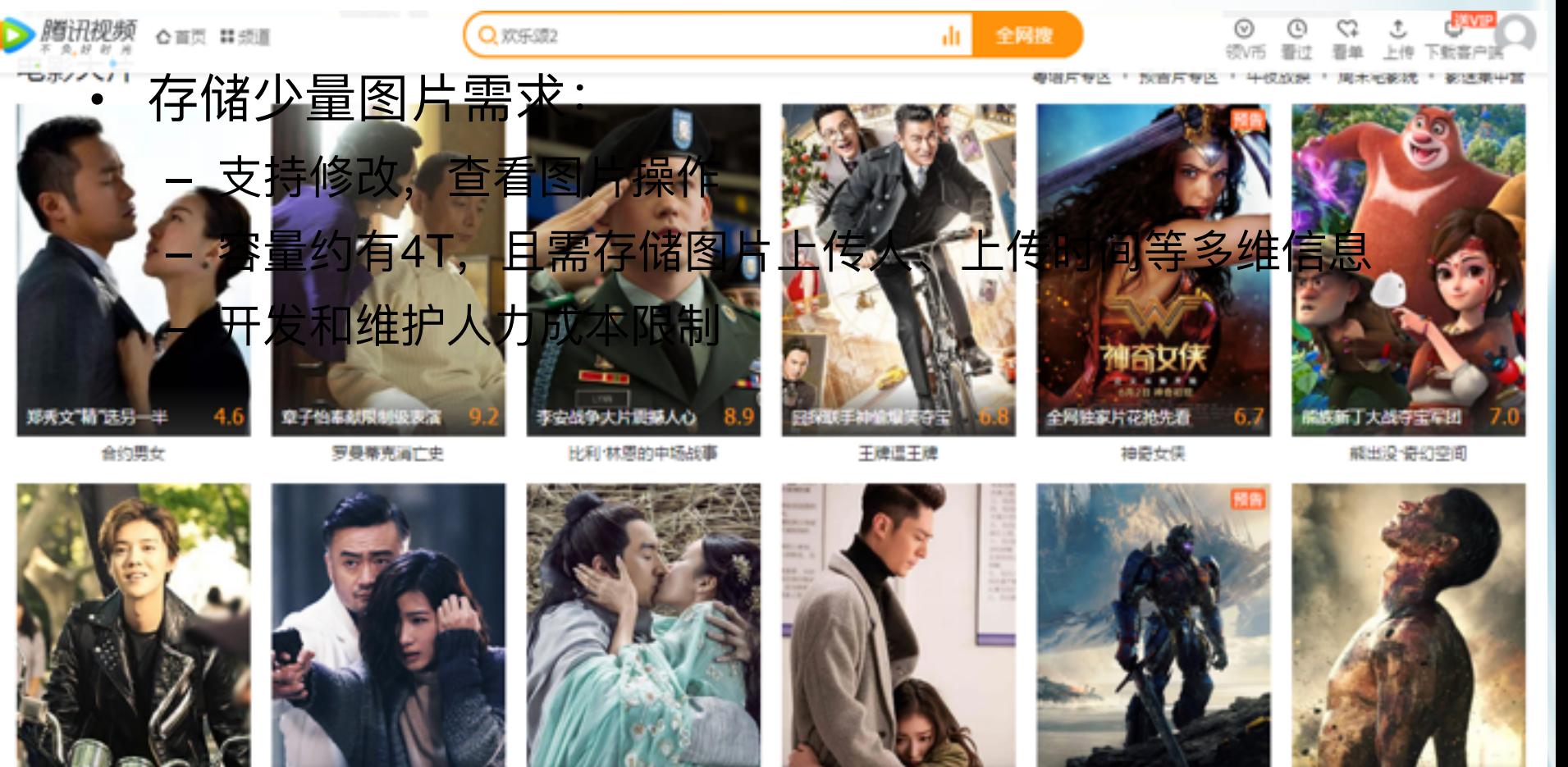

摆渡人

相違通良力率

你好,疯子!

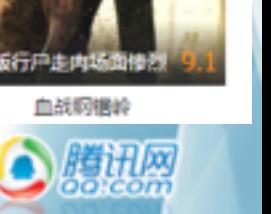

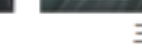

三少爷的剑

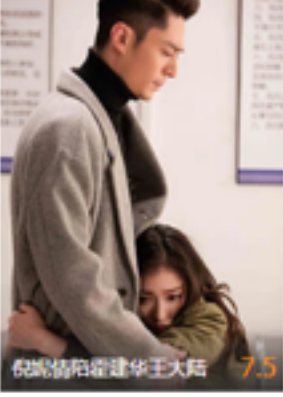

28岁未成年

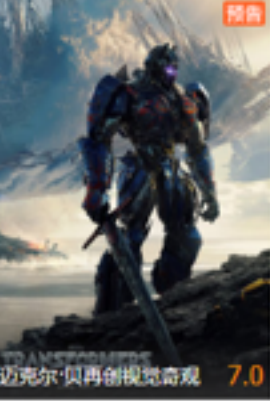

变形金刚5:最后的骑士

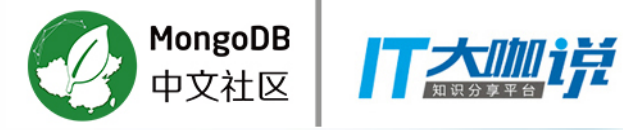

#### 3 大容量存储场景

- 用户评论数据存储:
	- 存储量大, 月均400G, 存储成本高
	- 之前业务在MySQL按月分库分表, 开发代码成本高

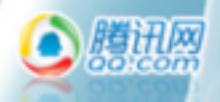

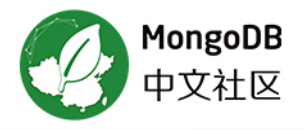

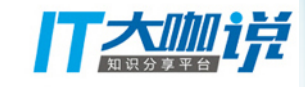

#### 4 模式变更频繁场景

- 抓取文章数据存储  $\bullet$ 
	- 频繁变更库表结构

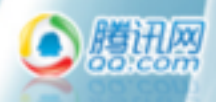

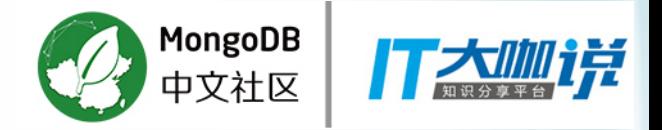

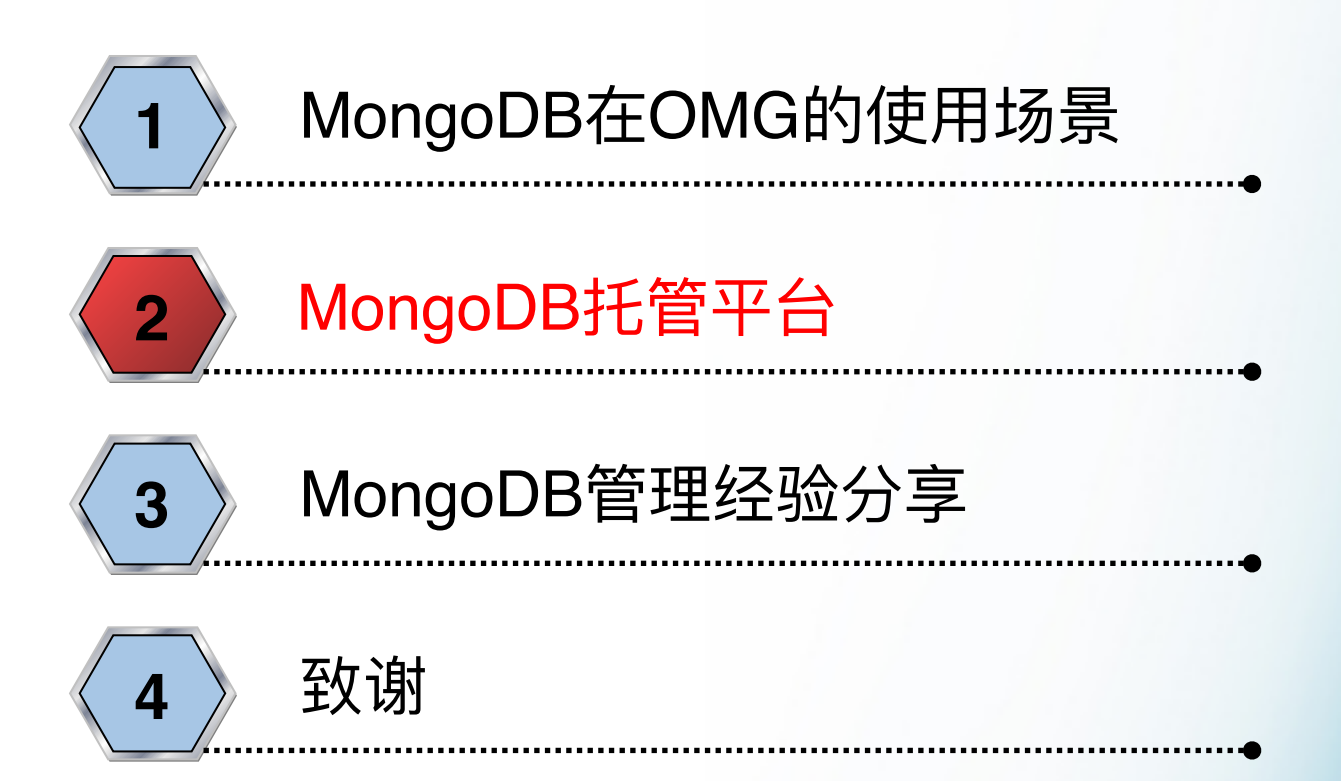

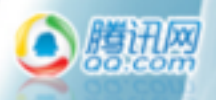

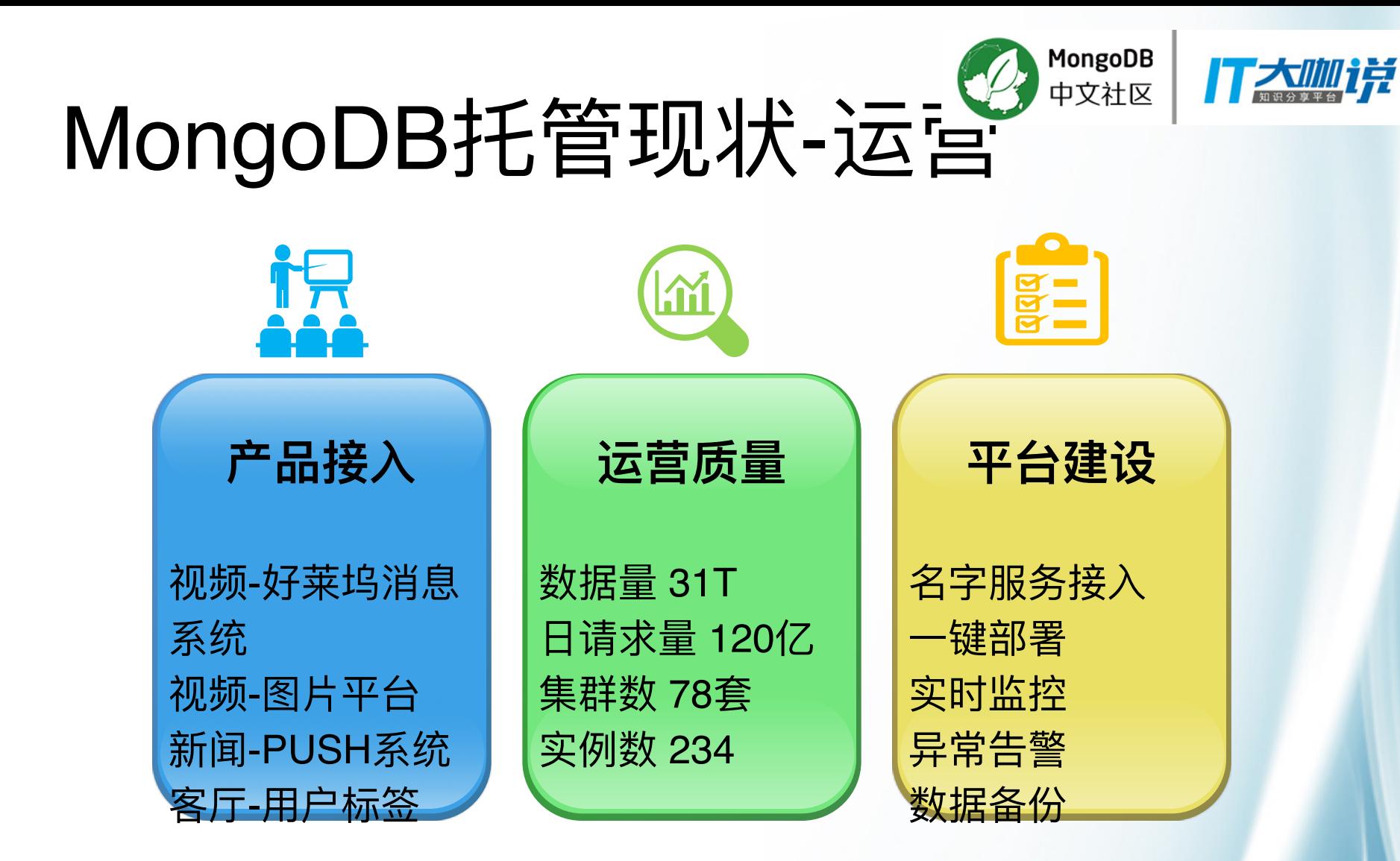

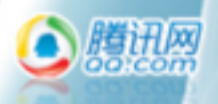

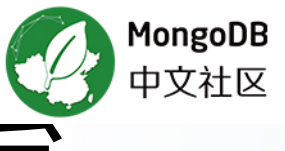

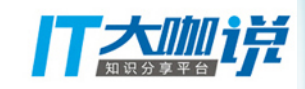

# MongoDB托管现状-平台

- 高可用:
	- 通过名字服务接入,保证mongos层变更透明;mongod层依赖复制集 自身高可用
- 监控告警:
	- 分别mongos和server层有30s粒度监控, 慢查询统一上报pt工具分 析。
- 备份恢复:
	- 通过mongodump全量和oplog增量备份保证复制集数据备份安全,分 片环境暂不支持。

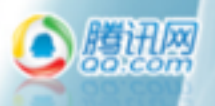

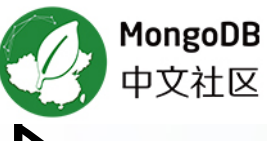

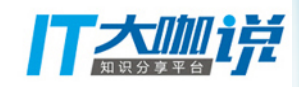

# MongoDB托管现状-拓扑

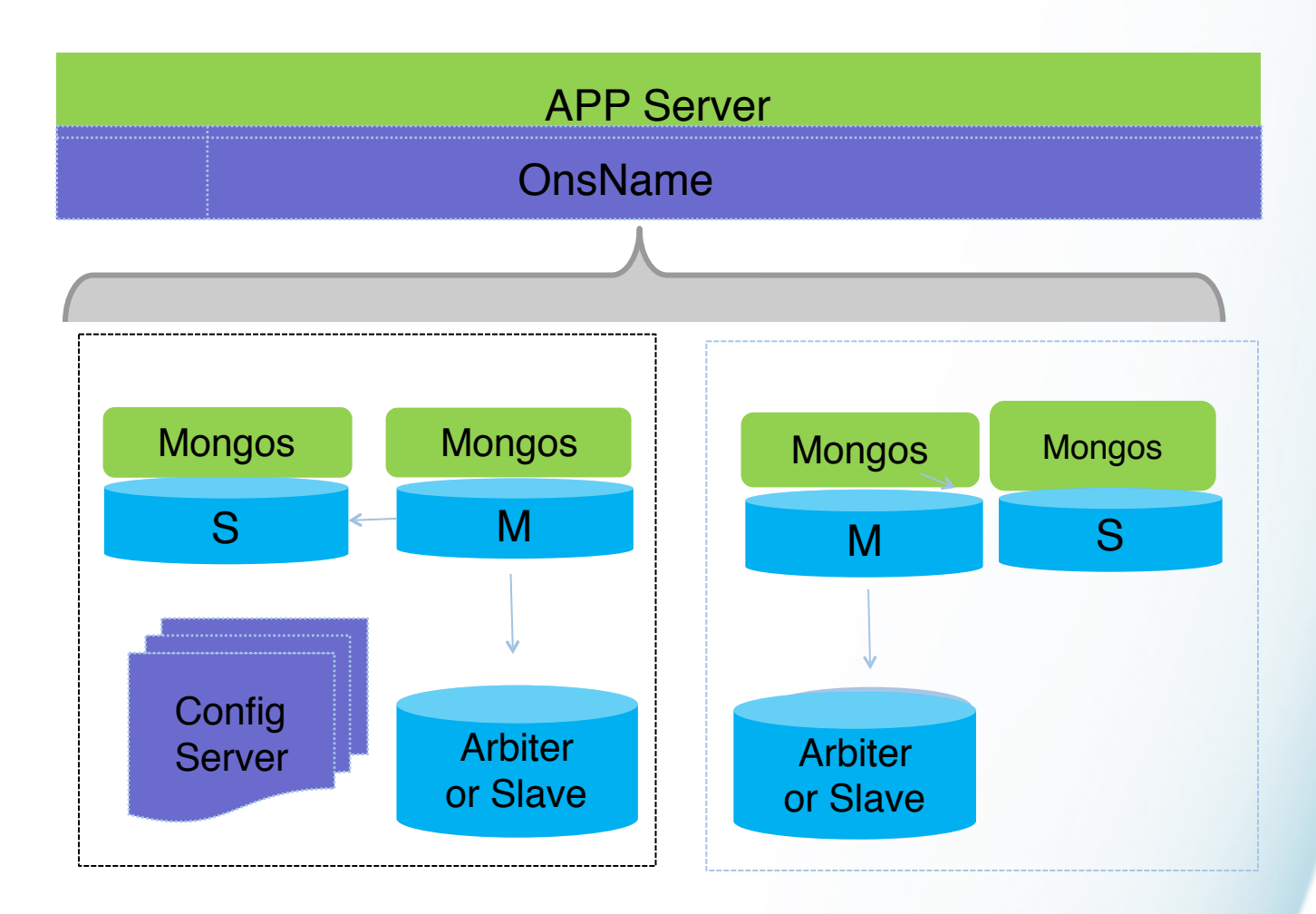

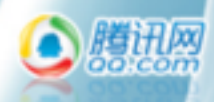

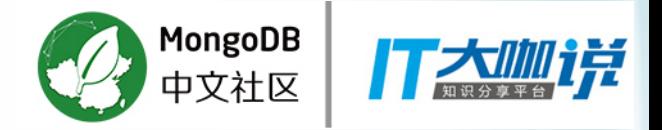

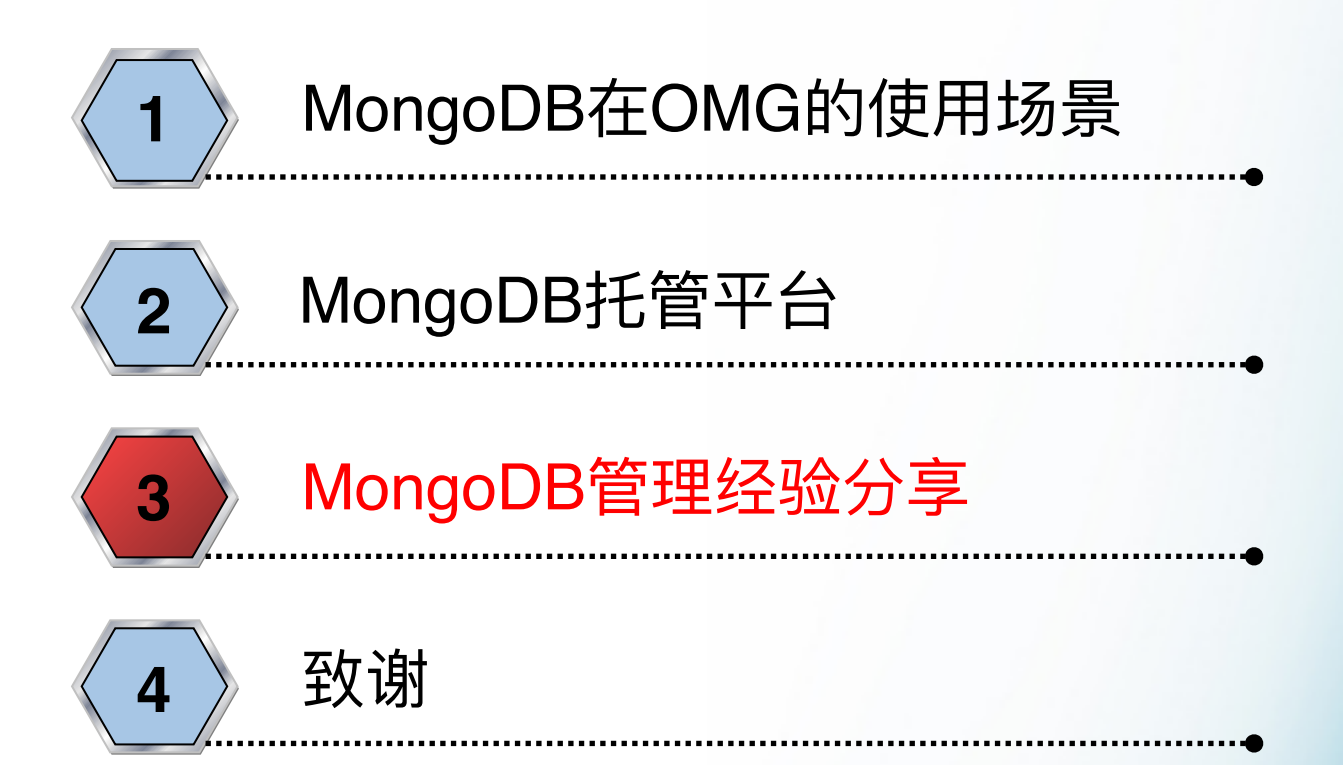

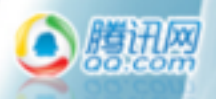

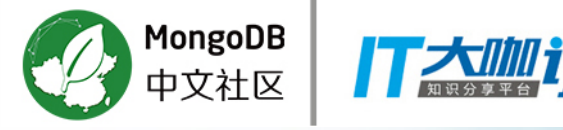

#### Mongo"修炼之路"

- Mongo适用的场景
- Mongo使用的限制
- 如何正确访问Mongo集群?Mongo驱动使用注意点
- 如何搭建可靠的Mongo集群? 系统和server参数调优
- Mongo性能管理
- 谨慎使用Sharding
- 数据备份恢复

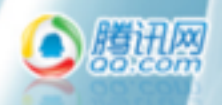

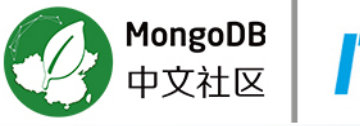

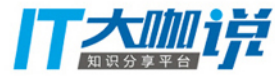

# 1. Mongo适用的场景

- 存储产品选型
	- 需求分析、存储格式、访问分析需求、架构(高可用易扩展)、 成本(硬件、开发,服务维护)
- MongoDB是高性能、高可用、易扩展的分布式文档型数据 库
- 在线高性能吞吐,大数据量,松散数据结构的场景
	- 用户基础信息存储、业务流水记录、物联网监控信息存储 – 小型图片服务器、GIS数据库、分布式文件系统

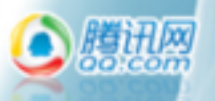

# 2. Mongo使用的限制

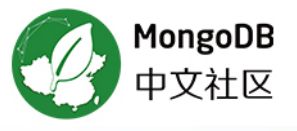

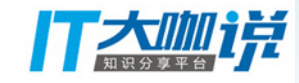

- 命名空间
	- dbname不区分大小写, collname区分大小写
	- 下划线和字母开头, 不能以数字、\$、空字符串
- ■索引
	- 单集合索引最多64(注意数组子文档和多列存储方式)
	- 复合索引最多31列
	- 索引名字不能超过128字符包括. 复合索引要注意
- 数据
	- bson单个文档最大16M
	- 单文档嵌套最多100层
	- WT单库内coll默认无限制(元数据管理、文件句柄)

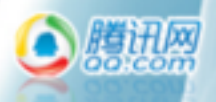

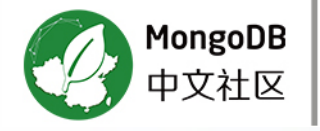

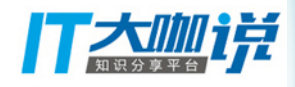

# 3. Mongo驱动使用

• writeconcert设置为 1

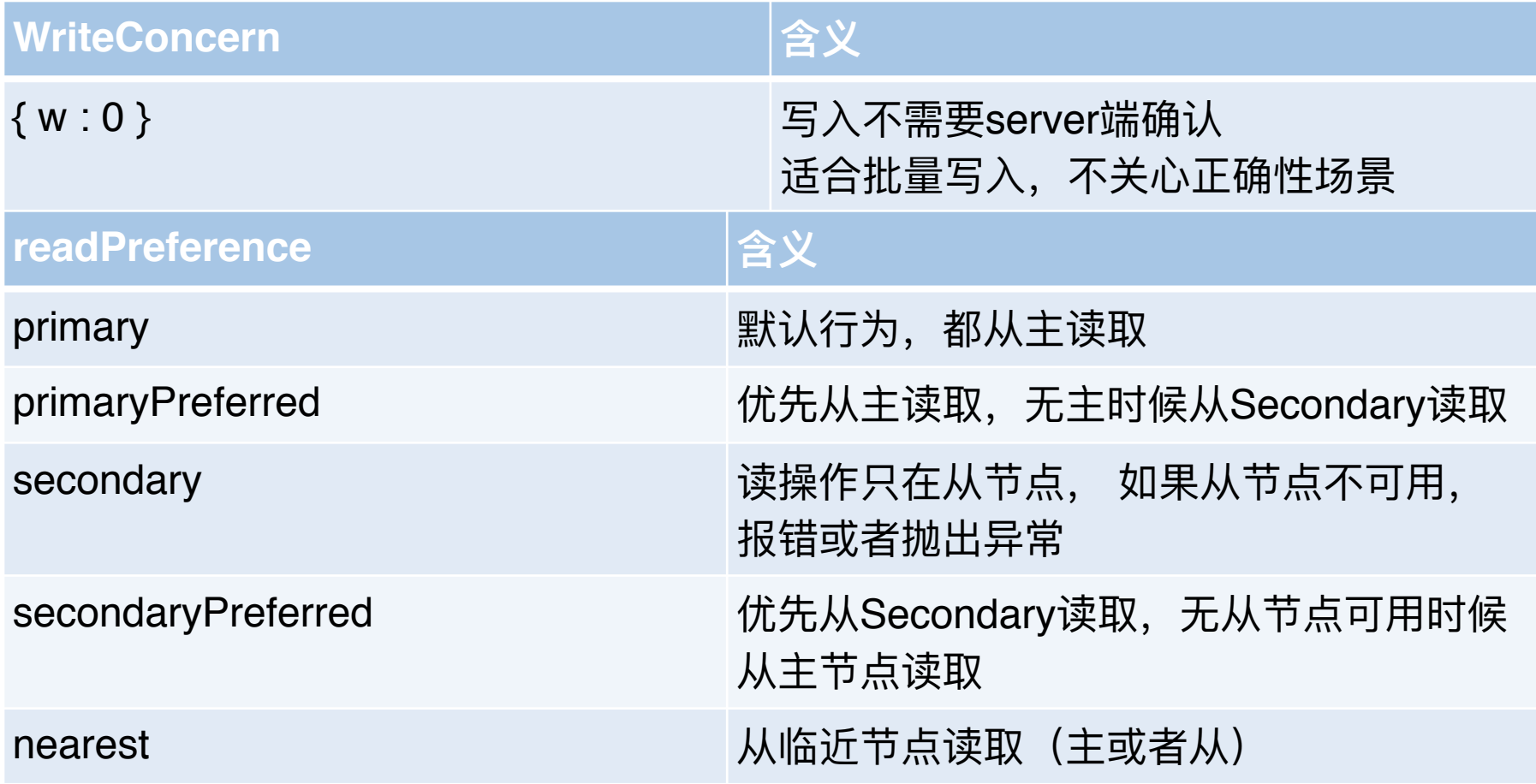

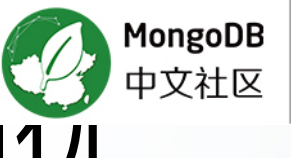

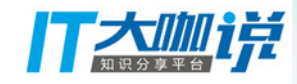

## 4. 系统和Server参数调视

- 系统:
	- $-$  raid 5 or raid 10, no raid
	- 使用ext4或者xfs文件系统, 关闭atime
	- 关闭numa、关闭hugepage(进程需重启)
	- 设置最大openfile限制(进程需重启)
- server:
	- 控制cacheSize(系统层面设置vm.overcomit\_memory=2, 控制内存)
	- 进程用非root用户启动
	- 控制最大连接数5000
	- 关闭索引重建选项indexBuildRetry:false

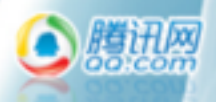

#### 我们的配置文件

#### **#mongod.cnf**

systemLog: destination: file path: "/data1/mongod/27000/log/mongod.log" logAppend: true logRotate: "rename" timeStampFormat: "iso8601-local" verbosity: 0 #component: # query: verbosity: 1 # storage: # verbosity: 1 # journal: # verbosity: 1 storage: dbPath: "/data1/mongod/27000/data" directoryPerDB: true syncPeriodSecs: 60 journal: enabled: true commitIntervalMs: 100 engine: wiredTiger wiredTiger: engineConfig: cacheSizeGB: 12

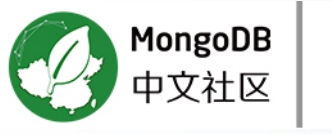

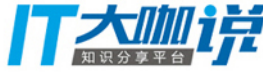

processManagement: fork: true pidFilePath: "/data1/mongod/27000/var/mongod.pid" net: #bindIp: 0.0.0.0 port: 27000 http: enabled: false maxIncomingConnections: 5000 operationProfiling: slowOpThresholdMs: 100 mode: "slowOp" replication: oplogSizeMB: 51200 replSetName: "80000095" sharding: clusterRole: "shardsvr"

#### security:

 keyFile: "/data1/mongod/27000/mongod.key" clusterAuthMode: "keyFile" authorization: "enabled"

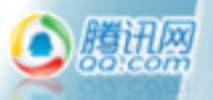

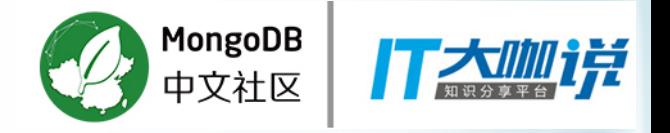

# 5. Mongo性能管理

- 动态设置慢查询size
	- 先drop, 再create
	- db.createCollection("system.profile",{capped:true, size: 100000000})
- pt工具分析满查询
	- pt-mongodb-query-digest
- ਧ๗rotatelog
	- db.runCommand({logRotate:1})
- killOp満查询
	- db.currentOp().inprog.forEach(function(item){if(item.secs\_running > 200 )db.killOp(item.opid)})

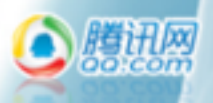

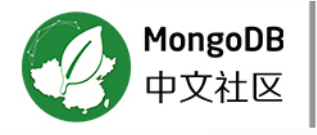

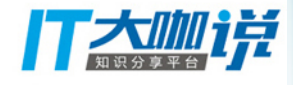

### 6. 谨慎使用sharding

- 为什么shard?  $\bullet$ 
	- 磁盘空间问题
	- 内存不足
	- 扩展写入

344+0800 I SHARDING [Balancer] moveChunk result: { chunkTooBig: true, estimatedChunkSize: 49877982, ok: 0.0, errmsg: "chunk too big to move" } 376+0800 I ASIO [NetworkInterfaceASIO-ShardRegistry-0] Successfully connected to 10.240.111.92:26000

379+0800 I SHARDING [Balancer] ChunkManager: time to load chunks for PushHistory.push\_date\_20170513: 34ms sequenceNumber: 52 version: 59|6267 3a8451d based on: 59 6153 | 5915 d4a38 c312 cb 913a8451d

881+0800 SHARDING [Balancer] balancer move failed: { chunkTooBig: true, estimatedChunkSize: 49877982, ok: 0.0, errmsg: "chunk too big to move" }

000095\_2 chunk: min: { devid: -7478064656446626857 } max: { devid: -7473671815992574501 }

382+0800 I SHARDING [Balancer] performing a split because migrate failed for size reasons

996+0800 I ASIO [NetworkInterfaceASIO-ShardRegistry-0] Successfully connected to 10.240.111.92:26000

398+0800 I NETWORK [mongosMain] connection accepted from 10.133.39.200:37302 #60714 (3 connections now open)

398+0800 I NETWORK [conn60714] end connection 10.133.39.200:37302 (2 connections now open)

115+0800 I ASIO [NetworkInterfaceASIO-ShardRegistry-0] Successfully connected to 10.49.83.33:27000

554+0800 I SHARDING [Balancer] split results: CannotSplit: chunk not full enough to trigger auto-split

554+0800∥ SHARDING [Balancer] marking chunk as jumbo: ns: PushHistory.push\_date\_20170513, shard: 80000095, lastmod: 59|2997||

a8451d, min: { devid: -7478064656446626857 }, max: { devid: -7473671815992574501 }

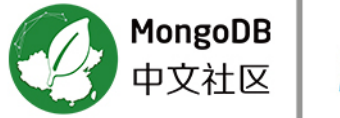

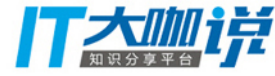

### 谨慎使用sharding

- 若磁盘和内存不足:
	- 清理无效数据,重建repairDatabase
		- 需要一倍的磁盘空间
	- 先库级别拆分
		- db.runCommand({movePrimary:, to: })
		- 务必刷新路由
	- 然后历史collection级别tag标签迁移
		- 做tag标记: sh.addShardTag(shard\_name,tag\_name)
		- 进行迁移:sh.addTagRange(ns, min, max, tag)
	- 最后业务collection开启sharding
		- sh.enableSharding()

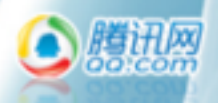

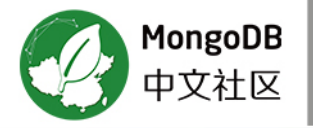

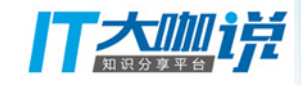

# 7. Mongo备份恢复

- mongodump  $\bullet$
- mongorestore  $\bullet$

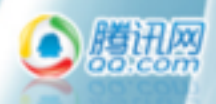

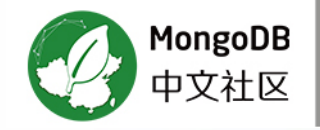

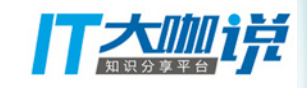

#### **Thank You !**

腾讯OMG-周奇 2017/05/20

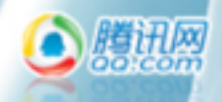